## **Development Security Guide**

# **Oracle FLEXCUBE Onboarding**

Release 14.4.0.0.0

### **Part Number F37096-01**

January 2021

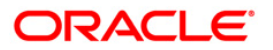

#### **Development Security Guide**

Oracle Financial Services Software Limited Oracle Park Off Western Express Highway Goregaon (East) Mumbai, Maharashtra 400 063 India

Worldwide Inquiries: Phone: +91 22 6718 3000 Fax:+91 22 6718 3001

<https://www.oracle.com/industries/financial-services/index.html>

Copyright © 2021, Oracle and/or its affiliates. All rights reserved.

Oracle and Java are registered trademarks of Oracle and/or its affiliates. Other names may be trademarks of their respective owners.

U.S. GOVERNMENT END USERS: Oracle programs, including any operating system, integrated software, any programs installed on the hardware, and/or documentation, delivered to U.S. Government end users are "commercial computer software" pursuant to the applicable Federal Acquisition Regulation and agencyspecific supplemental regulations. As such, use, duplication, disclosure, modification, and adaptation of the programs, including any operating system, integrated software, any programs installed on the hardware, and/or documentation, shall be subject to license terms and license restrictions applicable to the programs. No other rights are granted to the U.S. Government.

This software or hardware is developed for general use in a variety of information management applications. It is not developed or intended for use in any inherently dangerous applications, including applications that may create a risk of personal injury. If you use this software or hardware in dangerous applications, then you shall be responsible to take all appropriate failsafe, backup, redundancy, and other measures to ensure its safe use. Oracle Corporation and its affiliates disclaim any liability for any damages caused by use of this software or hardware in dangerous applications.

This software and related documentation are provided under a license agreement containing restrictions on use and disclosure and are protected by intellectual property laws. Except as expressly permitted in your license agreement or allowed by law, you may not use, copy, reproduce, translate, broadcast, modify, license, transmit, distribute, exhibit, perform, publish or display any part, in any form, or by any means. Reverse engineering, disassembly, or decompilation of this software, unless required by law for interoperability, is prohibited.

The information contained herein is subject to change without notice and is not warranted to be error-free. If you find any errors, please report them to us in writing.

This software or hardware and documentation may provide access to or information on content, products and services from third parties. Oracle Corporation and its affiliates are not responsible for and expressly disclaim all warranties of any kind with respect to third-party content, products, and services. Oracle Corporation and its affiliates will not be responsible for any loss, costs, or damages incurred due to your access to or use of third-party content, products, or services.

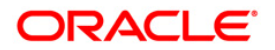

### **Contents**

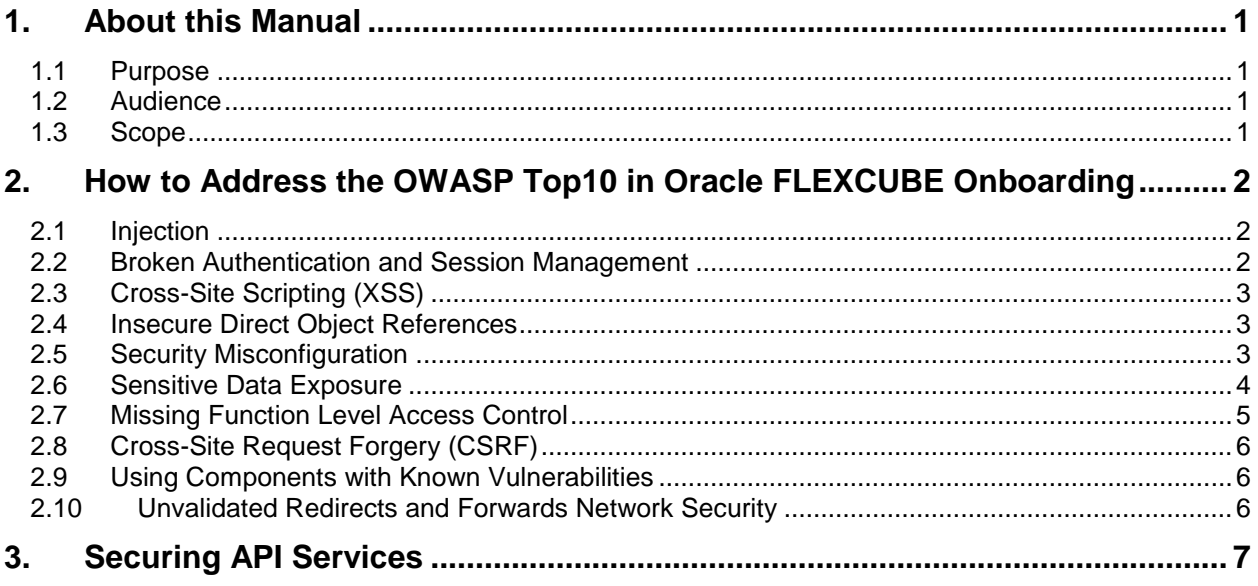

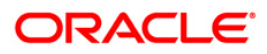

# <span id="page-3-0"></span>**1. About this Manual**

### <span id="page-3-1"></span>**1.1 Purpose**

This document provides security-related usage and configuration recommendations for Oracle FLEXCUBE Onboarding 14.4.0.0.0. This guide may outline procedures required to implement or secure certain features, but it is also not a general-purpose configuration manual.

### <span id="page-3-2"></span>**1.2 Audience**

This guide is primarily intended for developers for Oracle FLEXCUBE Onboarding 14.4.0.0.0 and third party or vendor software's. Some information may be relevant to IT decision makers and users of the application are also included. Readers are assumed to possess basic operating system, network, and system administration skills with awareness of vendor/third-party software's and knowledge of Oracle FLEXCUBE Onboarding 14.4.0.0.0 application.

### <span id="page-3-3"></span>**1.3 Scope**

### **1.3.1 Read Sections Completely**

Each section should be read and understood completely. Instructions should never be blindly applied. Relevant discussion may occur immediately after instructions for an action, so be sure to read whole sections before beginning implementation.

### **1.3.2 Understand the Purpose of this Guidance**

The purpose of the guidance is to provide security-relevant code and configuration recommendations.

### **1.3.3 Limitations**

This guide is limited in its scope to security-related guidelines for developers.

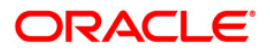

# <span id="page-4-0"></span>**2. How to Address the OWASP Top10 in Oracle FLEXCUBE Onboarding**

# <span id="page-4-1"></span>**2.1 Injection**

Injection flaws occur when an application sends untrusted data to an interpreter. Injection flaws are very prevalent, particularly in legacy code. They are often found in SQL, LDAP, Xpath, or SQL queries; OS commands; XML parsers, SMTP Headers, program arguments, etc. Injection flaws are easy to discover when examining code.

Oracle FLEXCUBE Onboarding uses Oracle database and it has adequate inbuilt techniques to prevent SQL injections as underlined below:

- 1. Use of prepared statements (parameterized queries) Oracle FLEXCUBE Onboarding uses parameterized JPQL/SQL queries with bind variables to construct and execute SQL statements in JAVA.
- 2. Escaping all user supplied input-- This third technique is to escape user input before putting it in a query. If it's a concern that rewriting the dynamic queries as prepared statements or stored procedures might break the application or adversely affect performance, then this might be the best approach for the purpose. However, this methodology is frail compared to using parameterized queries and there's no guarantee that it will prevent all SQL Injection in all situations.

# <span id="page-4-2"></span>**2.2 Broken Authentication and Session Management**

In Oracle FLEXCUBE Onboarding, applications are stateless micro services based architecture.

### **Cryptography used**

PCI council defines **Strong Cryptography** as mentioned below:

"Cryptography based on industry-tested and accepted algorithms, along with strong key lengths and proper key-management practices. Cryptography is a method to protect data and includes both encryption (which is reversible) and hashing (which is not reversible, or "one way"). SHA-1 is an example of an industry-tested and accepted hashing algorithm. Examples of industry-tested and accepted standards and algorithms for encryption include AES (128 bits and higher), TDES (minimum double-length keys), RSA (1024 bits and higher), ECC (160 bits and higher), and ElGamal (1024 bits and higher)".

**Encryption Algorithm:** The application leverages AES encryption algorithm to store sensitive information into properties file. This algorithm uses 256 bit secret key for encryption and decryption which would be stored at property file.

**Hashing Algorithm:** Oracle FLEXCUBE Onboarding platform service leverages HS-512 hashing algorithm with random salt for JWT.

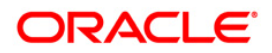

# <span id="page-5-0"></span>**2.3 Cross-Site Scripting (XSS)**

XSS for Oracle FLEXCUBE Onboarding handled by OJET. Hence application developer's need not to handle specifically

## <span id="page-5-1"></span>**2.4 Insecure Direct Object References**

### **1. Use of Prepared Statements (parameterized queries)**

Oracle FLEXCUBE Onboarding uses parameterized JPQL/SQL queries with bind variables to construct and execute SQL statements in JAVA.

#### **2. Input Validation**

Oracle FLEXCUBE Onboarding is a web based application, the request data from browser to server will be passed using request headers and request parameters. All the request fields coming from the client are validated using white list validation to prevent cross site scripting.

User defined methods used for input validation which checks each character of the request field with a range of allowed characters. In addition, OJET framework handles the input attribute validations. User defined methods escapeJavaScript(), escapeHTML() and escapeURL() will sanitize the output data before flushing it into client browser.

escapeJavaScript() will escape all characters except immune JavaScript characters and alphanumeric characters in the ASCII character set. All other characters are encoded using the \\xHH or \\uHHHH notation for representing ASCII or Unicode sequences.

escapeHTML() will escape the characters with equivalent HTML entities obtained from the lookup map. Lookup map will have entities such as amp, quot, lt, gt etc.

escapeURL() will encode the URL using URLEncoder class.

White list validation is also used to restrict Image/signature/excel upload and to check rights for every operation performed by user.

### **3. Field Validation**

Field level validations exist for all mandatory fields. Database too had limits on the type and the length of data. Blacklisted characters are not allowed in the mandatory fields. Nevertheless, Oracle FLEXCUBE Onboarding has free-text fields, which takes all data, entered by the user, as a String.

#### **4. Restriction on Blacklist Characters**

Blacklisted characters on Oracle FLEXCUBE Onboarding handled by OJET. Hence application developer's need not to handle specifically.

# <span id="page-5-2"></span>**2.5 Security Misconfiguration**

#### **1. Configuration Files**

Configuration files are securely placed inside the Classes folder of the WEB-INF folder which is not publicly accessible.

### **2. Exception handling in java**

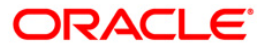

Different types of exceptions can rise in application. Java exceptions handled using try catch blocks available in java. Sometimes, we use the Throw statement to throw an exception which is caught by the catch block. Caught exceptions will be written into the log files for the debug purpose whenever required. Whenever any exception occurs in application, proper information used to send to the front end user by showing alert.

#### **3. BI Publisher Reports – Generation and Access**

The application uses a sandbox for placing the generated reports file into a sandbox area. The sandbox is placed in a specified location (the location will be specified in the properties file) on the server. The application validates if the user has explicit Rights to generate Reports.

### <span id="page-6-0"></span>**2.6 Sensitive Data Exposure**

#### **1. Secure Transformation of Data (SSL)**

The Oracle FLEXCUBE Onboarding allows a deployer to configure the application such that all HTTP connections to the application are over SSL/TLS. In other words, all HTTP traffic in the clear will be prohibited; only HTTPS traffic will be allowed. It is mandatory to enable this option in a production environment, especially when WebLogic Server acts as the SSL terminator.

A two-way SSL is used when the server needs to authenticate the client. In a two-way SSL connection the client verifies the identity of the server and then passes its identity certificate to the server. The server then validates the identity certificate of the client before completing the SSL handshake.

In order to establish a two-way SSL connection, need to have two certificates, one for the server and the other for client. This is required for de-centralized setup of application.

Below configuration has to be ensured in weblogic.xml within the deployed application ear.

- Cookies are set with Http only as true
- Cookie secure flag set to true
- Cookie path to refer to deployed application

*<wls: session-descriptor> <wls: cookie-http-only>true</wls: cookie-http-only> </wls: session-descriptor>*

*<wls: session-descriptor> <wls: cookie-secure>true</wls: cookie-secure> <wls: url-rewriting-enabled>false</wls: url-rewriting-enabled> </wls: session-descriptor>*

Always make sure Cookies are set with always Auth Flag enabled by default for WebLogic server.

#### **2. Sign-On Messages**

Following table displays the general Sign-On messages which would be displayed to the user during invalid authentication.

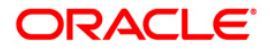

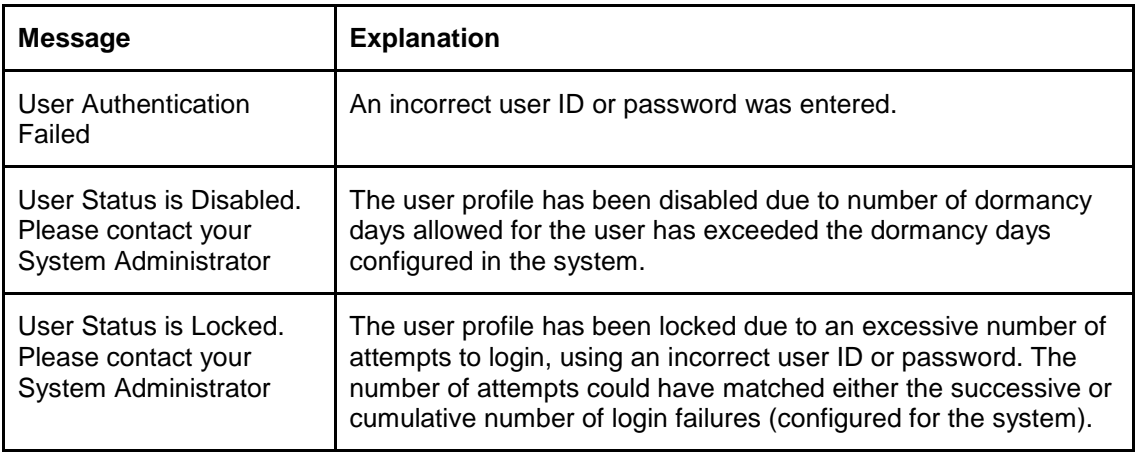

### **3. CACHE Control in Servlet and jsp**

There are three basic HTTP response headers that prevent a page from being cached to disk. Different browsers handle them in slightly different ways, so they need to be used in combination to ensure all browsers do not cache the specific page. These headers are "Expires", "Pragma" and "Cache-control". In addition, these headers can either be sent directly by the server or placed in the HTML code as HTTP-EQUIV META tags within the HEAD section. The "Expire" header gives a date at which point the page should expire and no longer be cached. Internet Explorer supports a date of "0" for immediately and any negative number for already expired. The "Pragma: no-cache" header indicates that the page should not be cached.

### **4. Clickjacking/Frame-bursting**

Oracle JET handles clickjacking/Frame-bursting attack. Oracle FLEXCUBE Onboarding uses the X-Frame-Options HTTP response header to indicate whether or not a browser should be allowed to render a page in a <frame> or <iframe>. This is used to avoid Clickjacking attacks, by ensuring that the content is not embedded into other sites.

# <span id="page-7-0"></span>**2.7 Missing Function Level Access Control**

It is likely that users working in the same department at the same level of hierarchy need to have similar user profiles. In such cases, you can define a Role Profile that includes access rights to the functions that are common to a group of users. A user can be linked to a Role Profile by which you give the user access rights to all the functions in the Role Profile.

Application level access has implemented via the Security Management System (SMS) module. SMS supports "ROLE BASED" access of Screens and different types of operations.

Roles are granted to a user at the level of each branch, thereby controlling what functions the user can perform in which branch.

Oracle FLEXCUBE Onboarding solutions supports dual control methodology, wherein every operation performed has to be authorized by another user with the requisite rights.

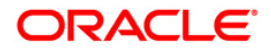

# <span id="page-8-0"></span>**2.8 Cross-Site Request Forgery (CSRF)**

Oracle FLEXCUBE Onboarding services are stateless. Oracle FLEXCUBE Onboarding generates JWT upon successful authentication of the users. The generated token works to prevent CSRF.

## <span id="page-8-1"></span>**2.9 Using Components with Known Vulnerabilities**

Source code scanning done using the latest fortify to identify the sources code issue and will provide the proper fix for the reported issues.

Third party libraries scanning for every release has been done to validate if any security issues rise for any of the components or not. Update the 3PL with latest security patch or upgraded to latest version.

### <span id="page-8-2"></span>**2.10Unvalidated Redirects and Forwards Network Security**

Application uses 302 redirect wherever required. Oracle FLEXCUBE Onboarding uses response.sendRedirect(newURL);

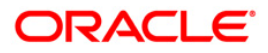

# <span id="page-9-0"></span>**3. Securing API Services**

Different applications deployed on disparate platforms and using different infrastructure need to be able to communicate and integrate seamlessly with Oracle FLEXCUBE Onboarding in order to exchange data. The Oracle FLEXCUBE Onboarding Service API Gateway will cater to these integration needs.

The integration needs supported by the Gateway can be broadly categorized from the perspective of the Gateway as follows:

- Inbound application integration used when any external system needs to add, modify or query information within Oracle FLEXCUBE Onboarding.
- Outbound application integration used when any external system needs to be accessed for processing transactions within Oracle FLEXCUBE Onboarding.

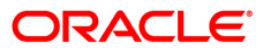